## Quick Reference Card **OPERATIONS**

ConnectionsExpert™

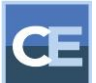

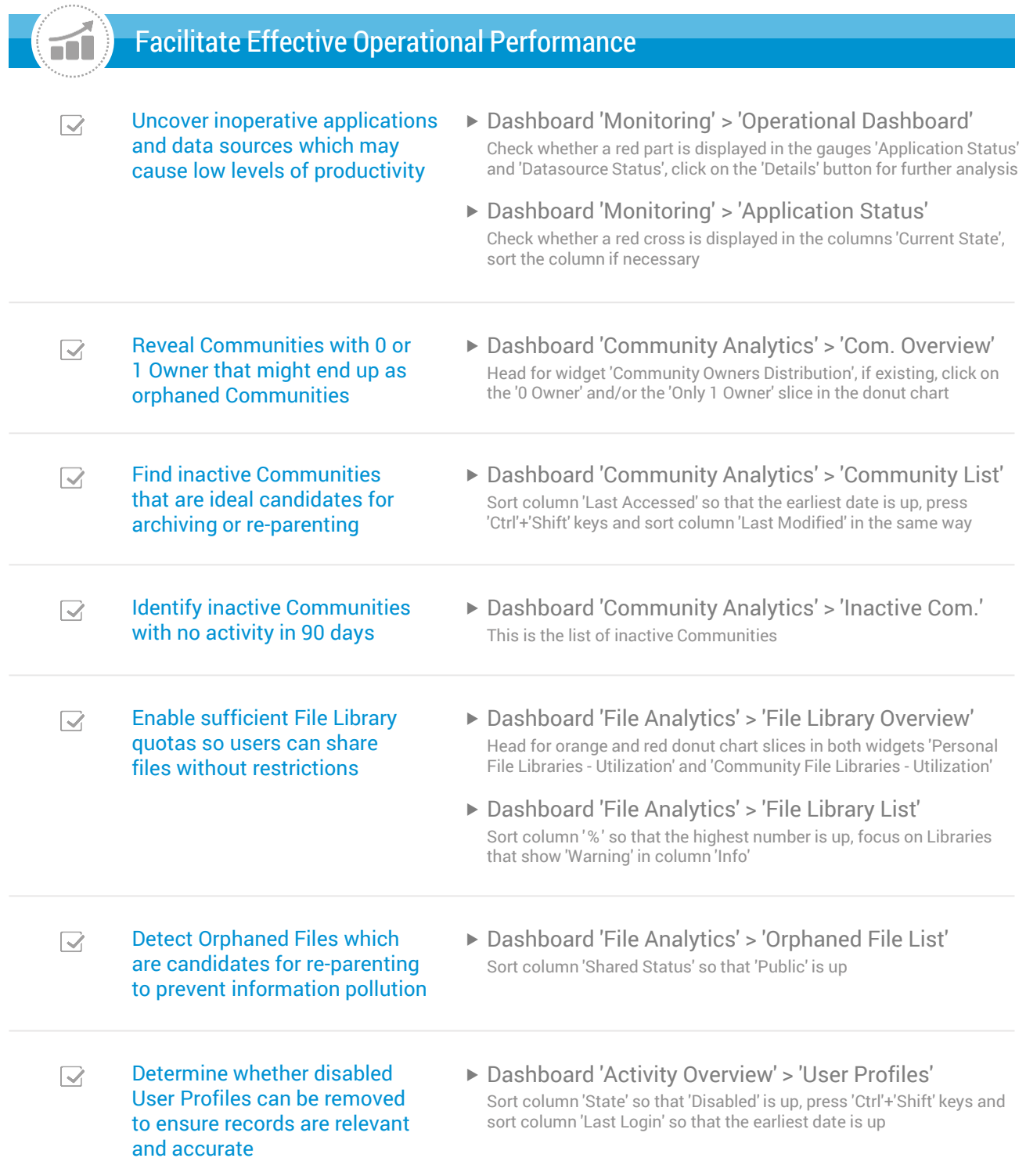

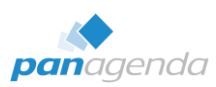

Make Your Data Work For You.